SAP ABAP table AKKP {Documentary Payment Guarantee: Fin.Doc.Master - Header Data}

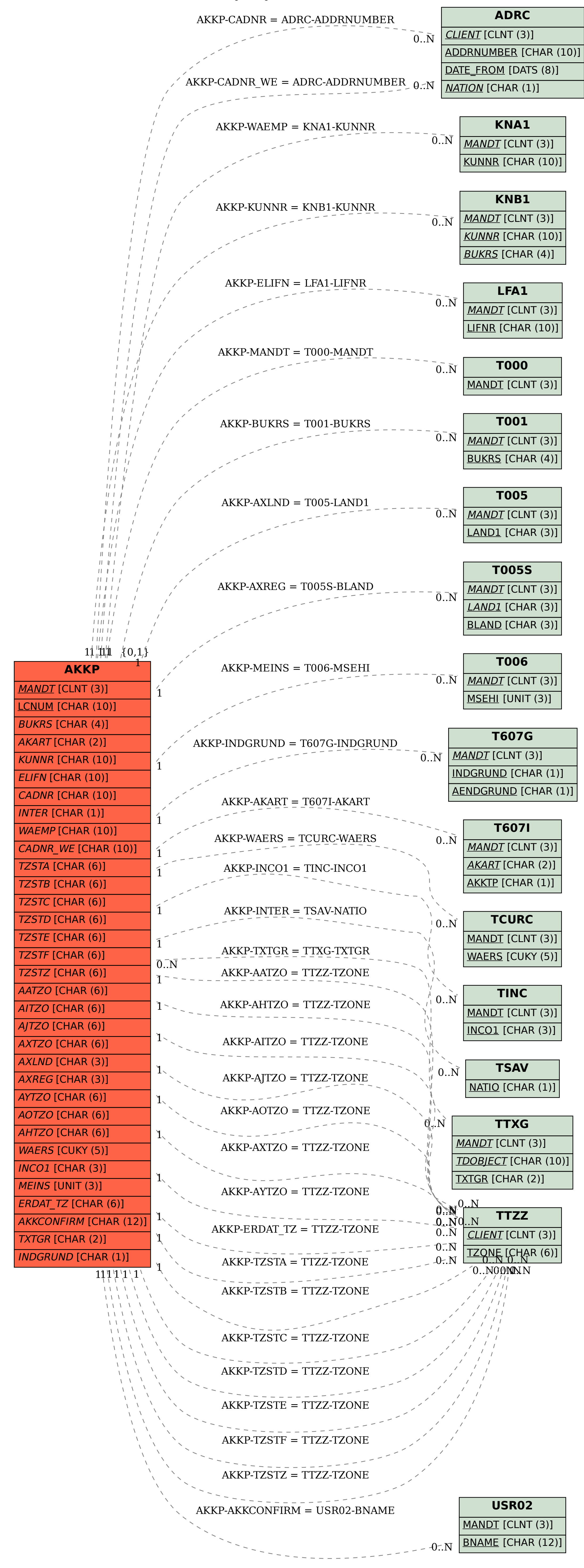